## <span id="page-0-0"></span>**IMPLEMENTASI METODE VOGEL UNTUK OPTIMALISASI DISTRIBUSI BERORIENTASI OBJEK**

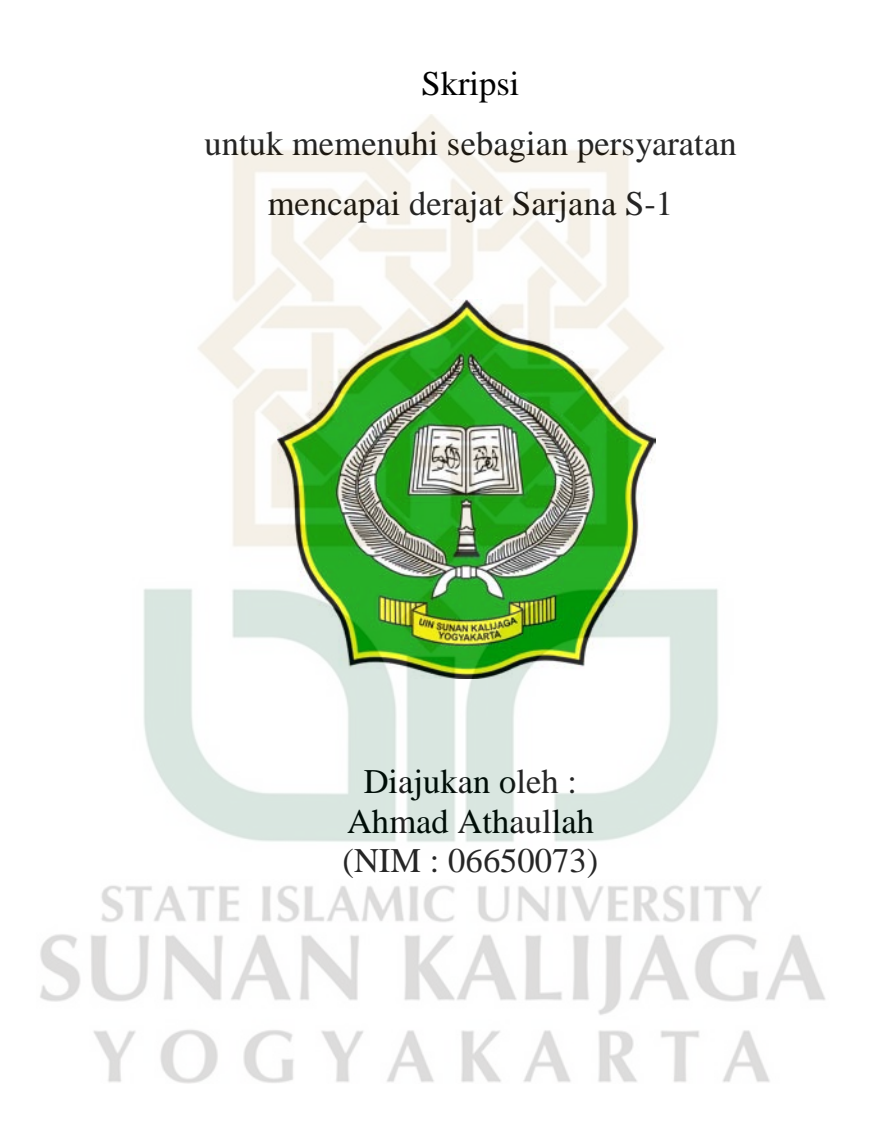

# <span id="page-0-1"></span>**PROGRAM STUDI TEKNIK INFORMATIKA FAKULTAS SAINS DAN TEKNOLOGI UNIVERSITAS ISLAM NEGERI SUNAN KALIJAGA YOGYAKARTA**

**2011**

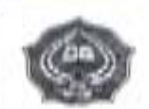

## Universitas Islam Negeri Sunan Kalijaga

**FM-UINSK-BM-05-07/R0** 

#### PENGESAHAN SKRIPSI/TUGAS AKHIR

Nomor : UIN 02/D ST/PP 01 1/1192/2011

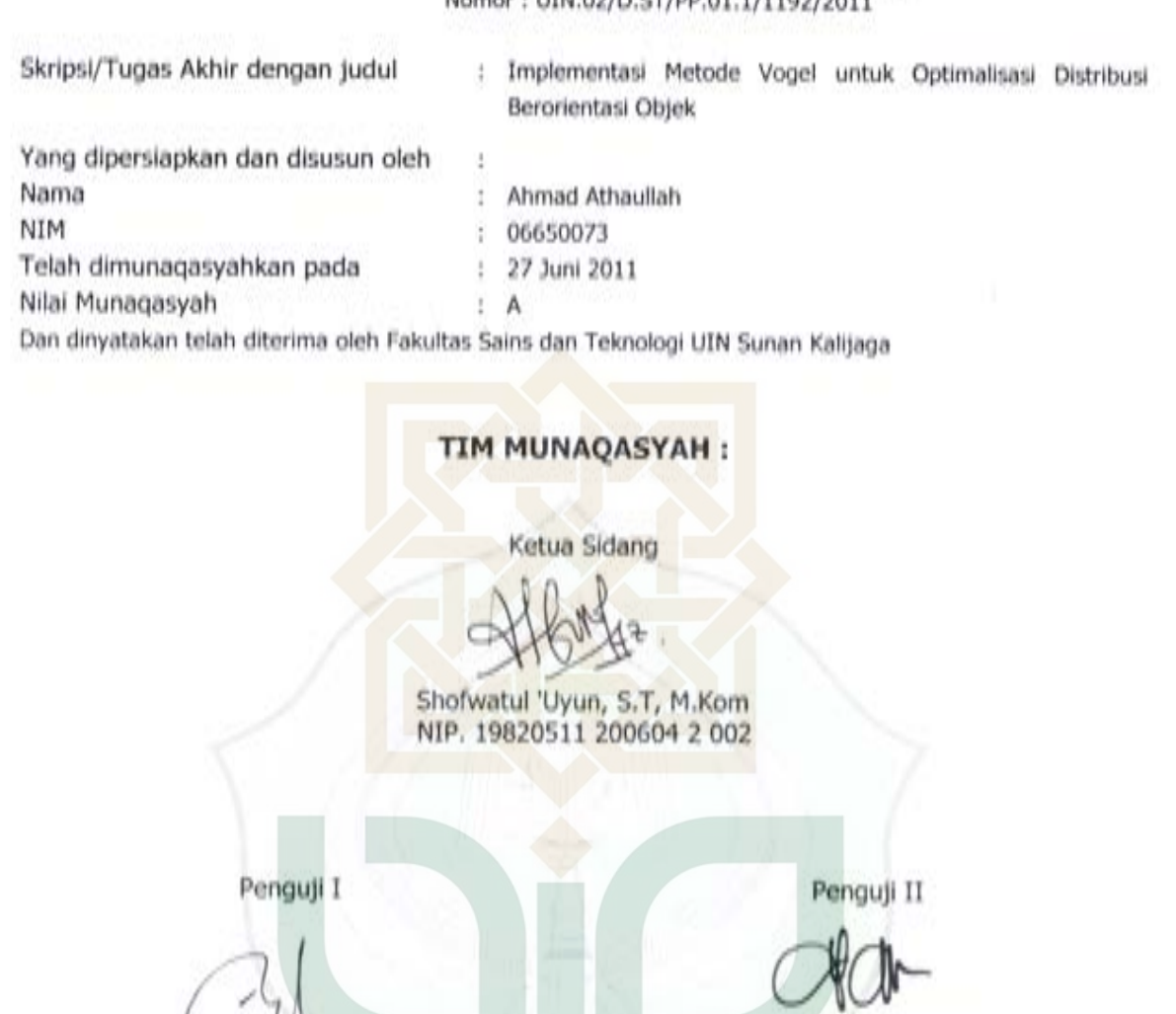

M. Mustakin, S.T. M.T NIP.19790331 200501 1 004

TE ISI

Yandra Rahadian Perdana, M.T. NIP. 19811025 200912 1 002

Yogyakarta, 1 Juli 2011 UIN Sunan Kalijaga  $R$  $(M)$ Fakultas Salns dan Teknologi  $\mathcal{G}^{\mathcal{N}}$ ń **S DAA** 4 Dekan 圖 c. lλ **SER**  $\sigma_{\alpha}$ N SUNAN KA ¢ Prof. Drs. H. Akh. Minhaji, M.A, Ph.D NIP. 19580919 198603 1 002

**AMIC** 

<span id="page-2-0"></span>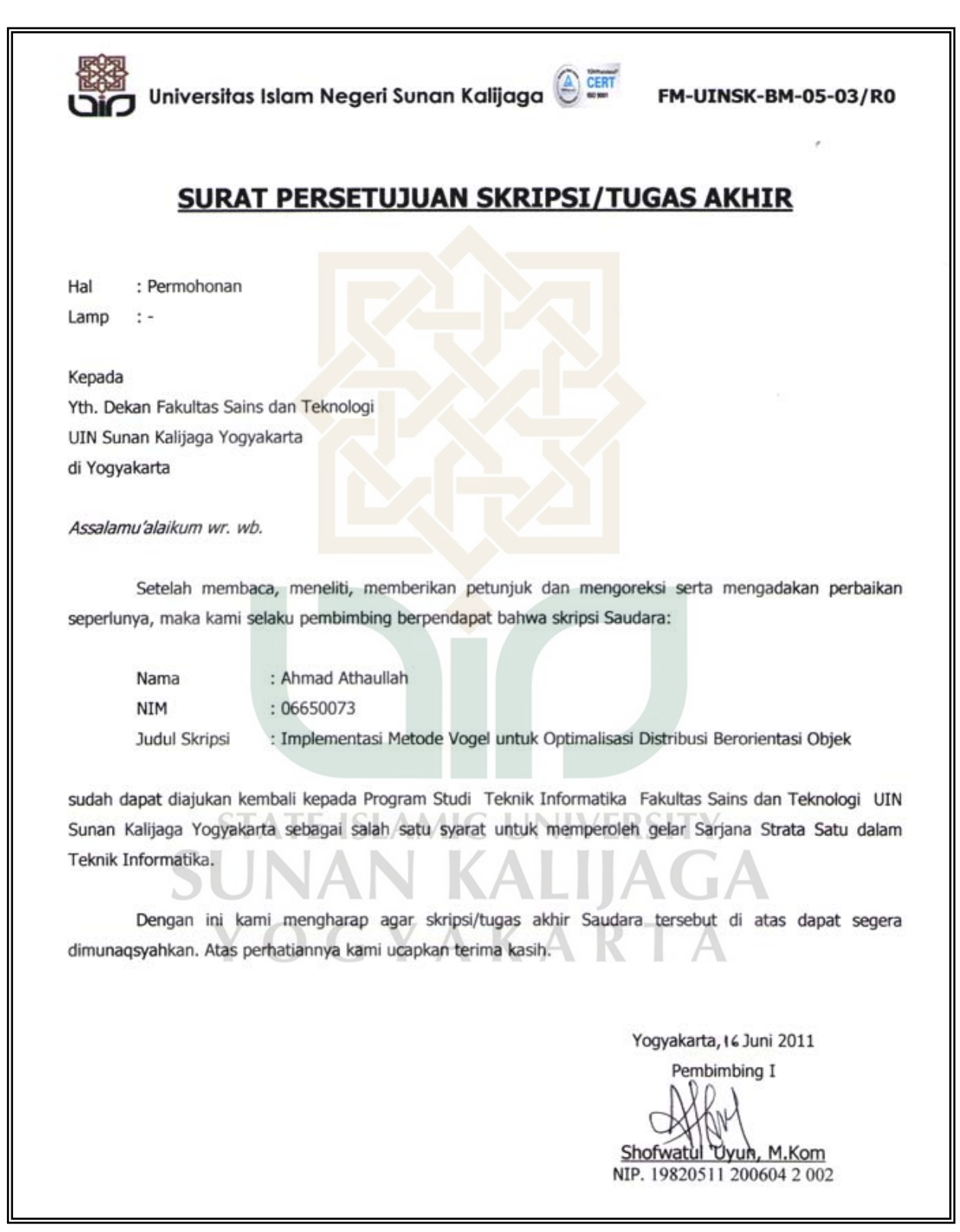

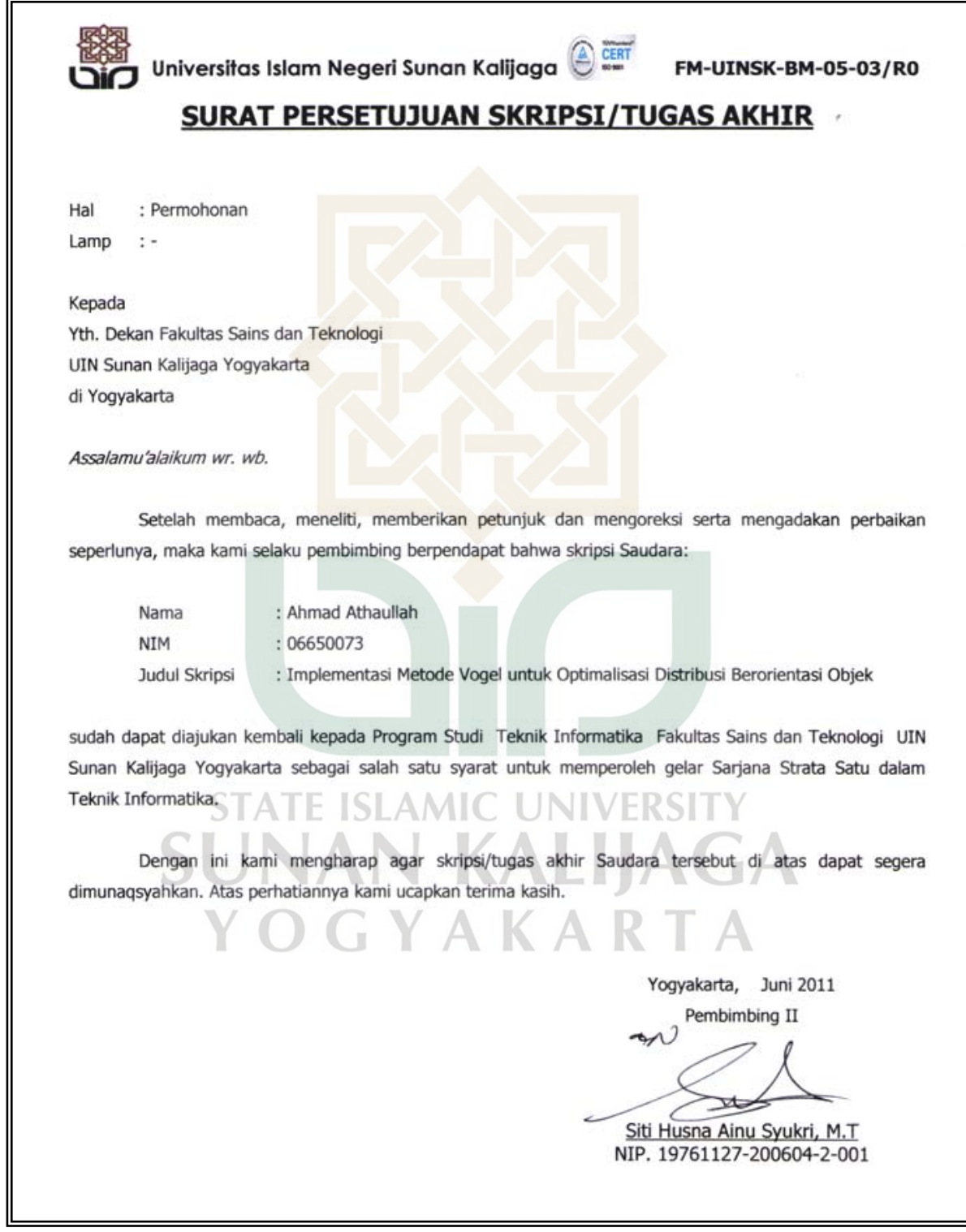

#### PERNYATAAN KEASLIAN SKRIPSI

<span id="page-4-0"></span>Yang bertanda tangan dibawah ini:

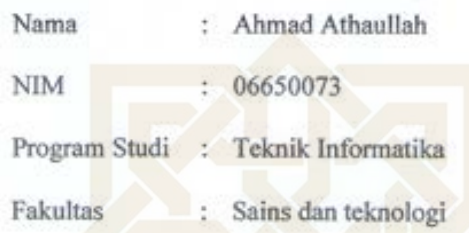

Menyatakan bahwa skripsi dengan judul "IMPLEMENTASI METODE VOGEL UNTUK OPTIMALISASI DISTRIBUSI BERORIENTASI OBJEK" tidak terdapat karya yang pernah diajukan untuk memperoleh gelar kesarjanaan di suatu Perguruan Tinggi, dan sepanjang pengetahuan saya juga tidak terdapat karya atau pendapat yang pernah ditulis atau diterbitkan oleh orang lain, kecuali yang secara tertulis diacu dalam naskah ini dan disebutkan dalam daftar pustaka.

UNI

N KAI

Yogyakarta, 17 Juni 2011 hmad Athaullah

NIM. 06650073

#### **KATA PENGANTAR**

<span id="page-5-0"></span>*Alhamdulillah*, segala puji bagi Allah *Subhanau wa ta'ala* atas limpahan rahmat, hidayah, serta bimbingan-Nya. Shalawat dan salam semoga tercurah kepada Nabi Muhammad *Sholallahu 'alaihi wa sallam*. Akhirnya penulis dapat menyelesaikan penelitian tugas akhir yang berjudul Implementasi Metode Vogel untuk Optimalisasi Distribusi Berorientasi Objek. Penelitian ini telah menghasilkan sebuah aplikasi yang dapat menangani masalah transportasi (optimalisasi distribusi) menggunakan metode vogel serta menampilkan proses penyelesaiannya untuk tujuan pendidikan. Oleh karena itu, dengan segala kerendahan hati pada kesempatan ini penulis mengucapkan banyak terima kasih kepada:

- 1. Ibu dan ayah tercinta, kakek, saudara serta keluarga yang senantiasa mendo'akan, memotivasi, dan memberikan semangat kepada penulis.
- 2. Istri dan anak tercinta yang juga memberikan motivasi serta menjadi penambah semangat bagi penulis untuk dapat menyelesaikan penelitian ini.
- 3. Bapak Prof. Drs. H. Akh. Minhaji, M.A., Ph.D., selaku Dekan fakultas Sains dan Teknologi UIN Sunan Kalijaga
- 4. Bapak Agus Mulyanto, M.Kom, selaku ketua Program Studi Teknik Informatika UIN Sunan Kalijaga.
- 5. Ibu Shofwatul 'Uyun, M.Kom selaku Dosen Pembimbing I atas bimbingan, arahan dalam penyusunan skripsi.
- 6. Ibu Siti Husna Ainu Syukri, M.T. selaku Dosen Pembimbing II yang telah memberikan saran dan masukkan kepada penulis dalam menyusun skripsi.
- 7. Para dosen Teknik Informatika UIN Sunan Kalijaga yang telah memberikan banyak bekal ilmu kepada penulis.
- 8. Sahabat-sahabatku Sunu, Rifqi, Irfan, Sigit, Fathan, Ayu, Feby, Ali, Wahid, Imam, Alex, Uzad, Sidiq, dan teman-teman Teknik Informatika angkatan 2005, 2006, 2007 yang tidak dapat penulis sebutkan satu persatu atas bantuan, dukungan serta motivasi kepada penulis dalam menyelesaikan penulisan skripsi ini
- 9. Teman-teman anggota *Informatics United* (Komunitas footsal Teknik Informatika '06) dan teman-teman anggota PES Community League yang selalu setia membantu melepaskan penat dan menghibur disela kesibukan mengerjakan skripsi ini.
- 10. Semua pihak yang telah memberikan bantuan dan dukungan dalam penyusunan skripsi yang tidak dapat disebutkan satu per satu.

Akhir kata, semoga Allah *Subhanahu wa ta'ala* memberikan balasan kebaikan atas segala bantuan yang telah diberikan kepada penulis. Amin

Yogyakarta, 17 Juni 2011

#### Penulis

#### **HALAMAN PERSEMBAHAN**

<span id="page-7-0"></span>Sujud syukur kepada Allah 'azza wa jalla atas segala kenikmatan, kemudahan, dan hidayah-Nya. Sholawat serta salam kepada Rosulullah Muhammad shallallahu 'alaihi wa sallam para keluarga, sahabat dan para pengikutnya. Penulis mempersembahkan skripsi ini kepada:

- > Ibu, ayah dan kakek untuk semua kebaikan, doa, motivasi, serta kasih sayang yang tak tergantikan.
- Almarhum nenek, yang memberikan semangat dan dorongan untuk kembali menempuh pendidikan di bangku kuliah.
- > Istriku tercinta Nurlela, dan putra tersayang Za`im Harisiy yang menjadi penyempurna kebahagian hidup dan penambah semangat serta motivasiku.
- Sahabat-sahabatku, teman belajar, futsal, dan liga PES: Nurdin, Sigit, Rian, Sunu, Fathan, Rifqi, Sidiq, Wahid, Ali, Imam, Alex, Fikri, Uzad, Hasrul atas semua dukungan dan semangatnya untukku
- Teman-teman Teknik Informatika 2005, 2006, 2007 yang tidak dapat kusebutkan satu per satu.
- Semua orang yang telah berjasa dalam hidupku, jazakumullah khoiron katsiron untuk segala kebaikannya, semoga Allah subhanahu wa ta'ala membalas kebaikan kalian semua. Amin….

#### **HALAMAN MOTO**

<span id="page-8-0"></span>فَإِنَّ مَعَ ٱلْعُسْرِ يُسُرًا ﴾ إِنَّ مَعَ ٱلْعُسْرِ يُسْرًا ﴾

Karena sesungguhnya sesudah kesulitan itu ada kemudahan. Jesungguhnya sesudah kesulitan itu ada kemudahan (CJ: Alamnasyrah: 5-6)

عن جابر قال: قال رسول الله صلَّى الله عليه وسلَّم : المؤمَّن يألف ويؤلف ، ولا خير فيمن لا يألف، ولا يؤلف، وخير الناس أنفعهم للناس

Diriwayatkan dari Jabir berkata, "Rasulullah Shallallahualaihiwassalam bersabda, 'Orang beriman itu bersikap ramah dan tidak ada kebaikan bagi seorang yang tidak bersikap ramah. Dan sebaik-baik manusia adalah orang yang paling bermanfaat bagi manusia." (HR, Thabrani dan Daruguthni)

**STATE ISLAMIC UNIVERSITY SUNAN KALIJAGA** YOGYAKARTA

## **DAFTAR ISI**

<span id="page-9-0"></span>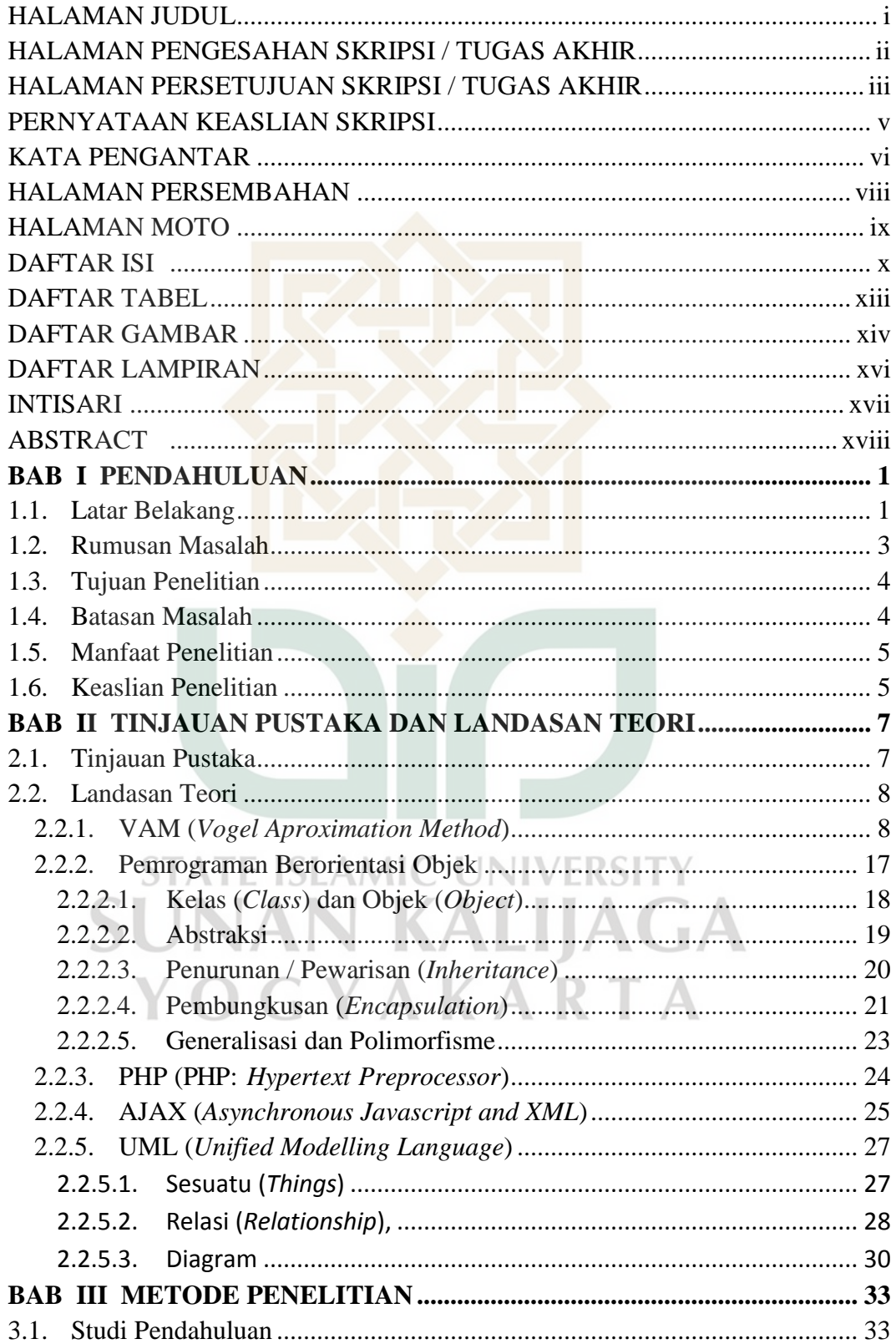

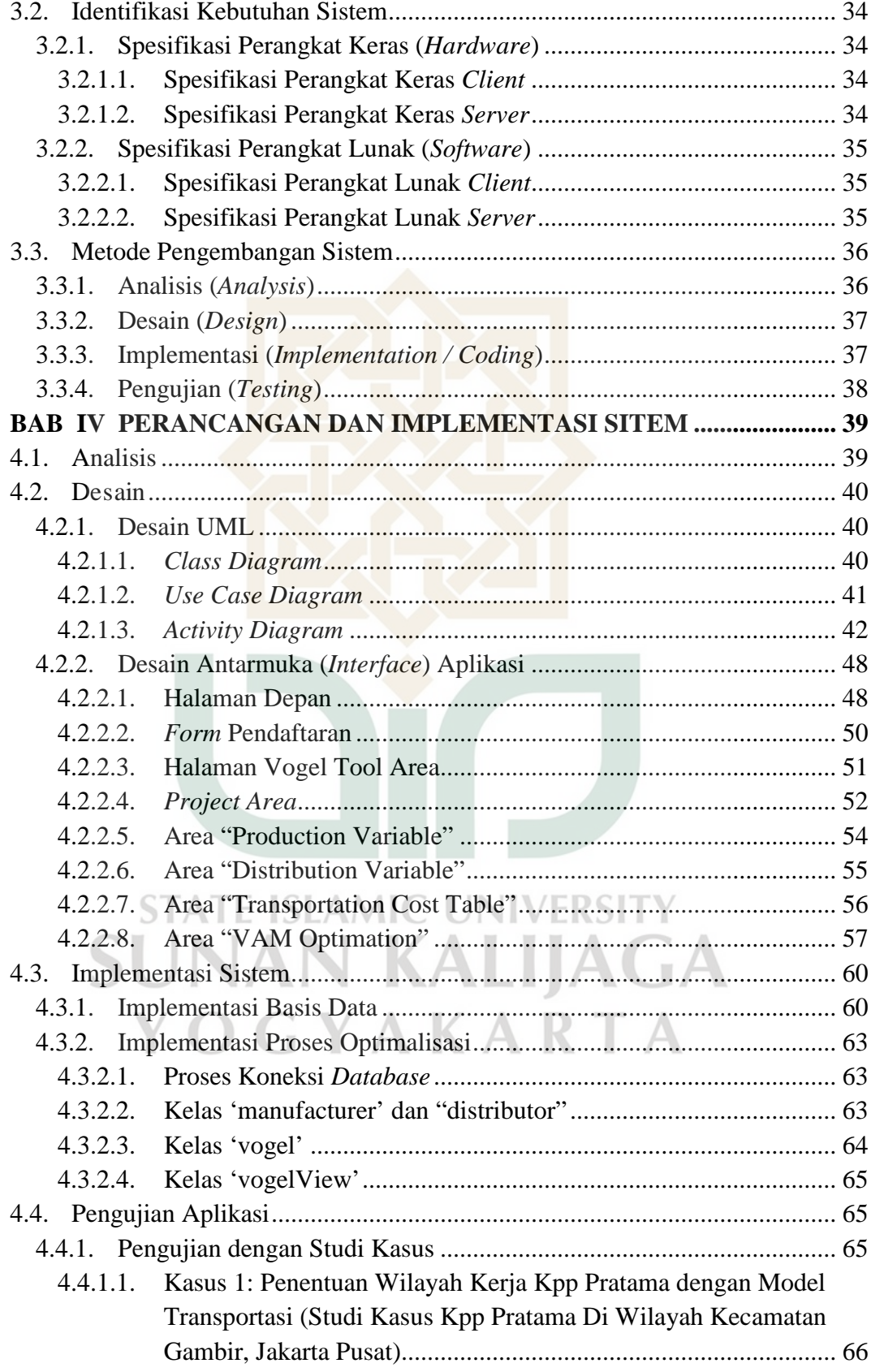

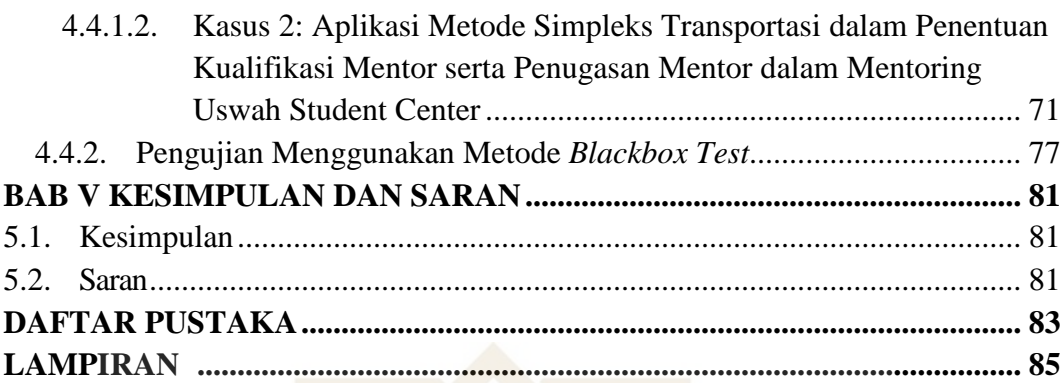

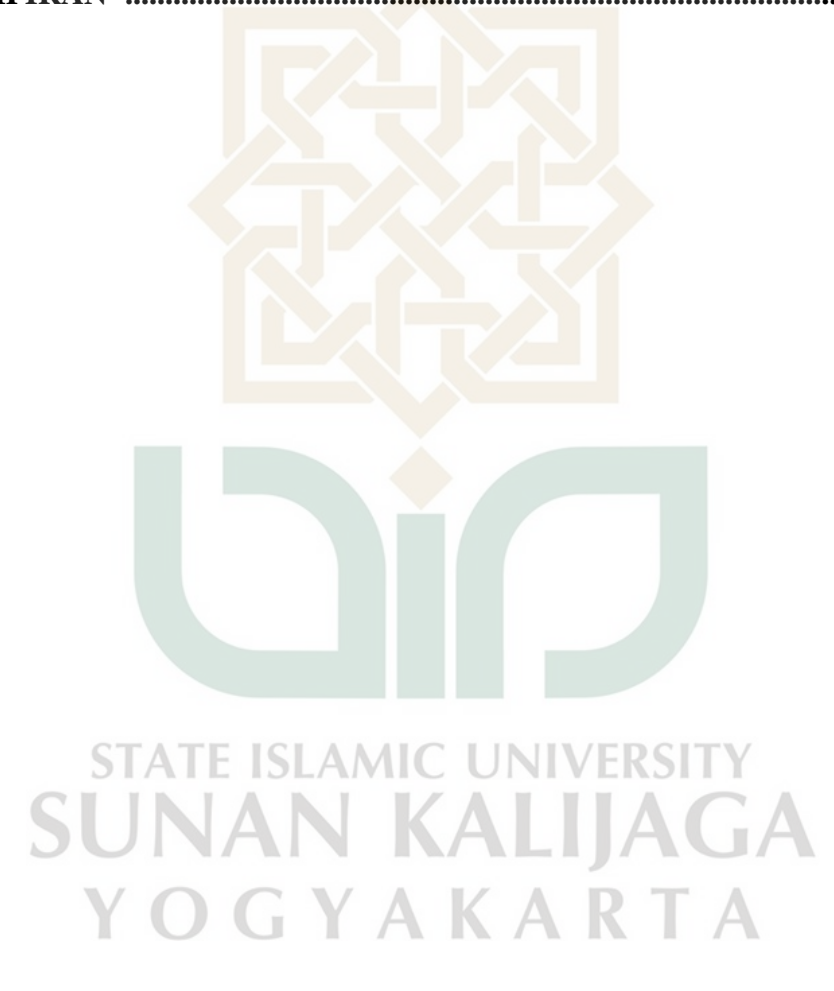

### **DAFTAR TABEL**

<span id="page-12-0"></span>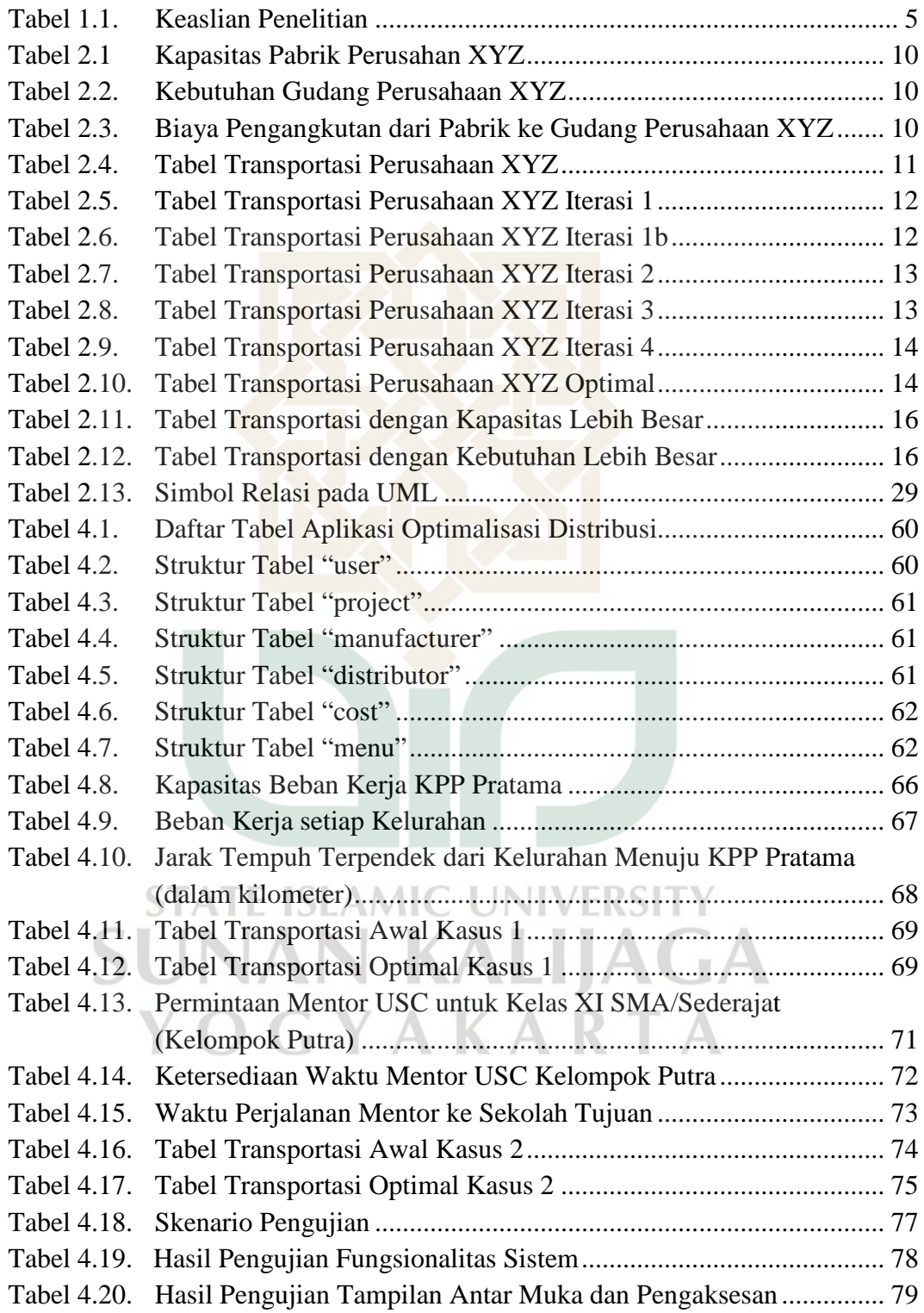

## **DAFTAR GAMBAR**

<span id="page-13-0"></span>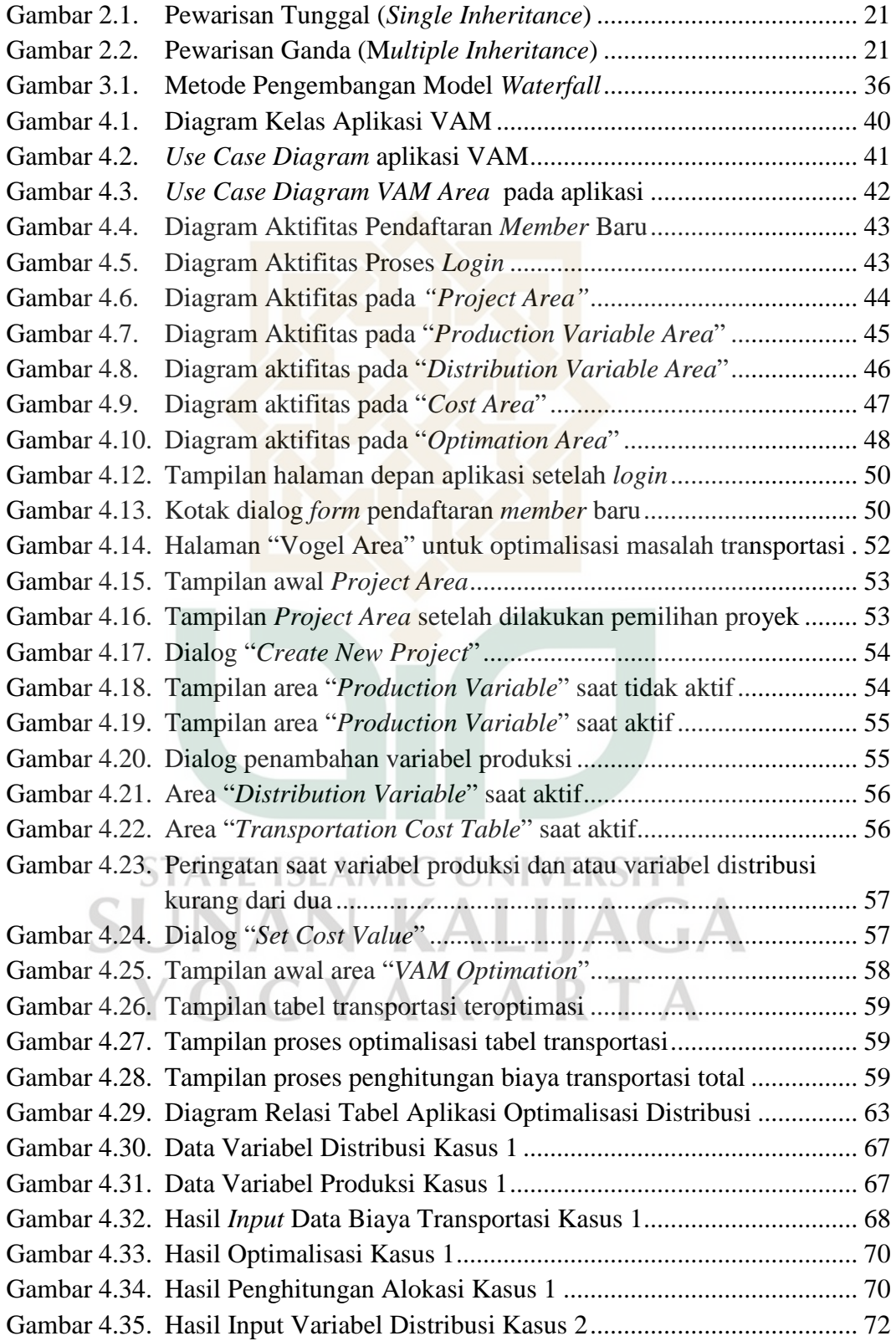

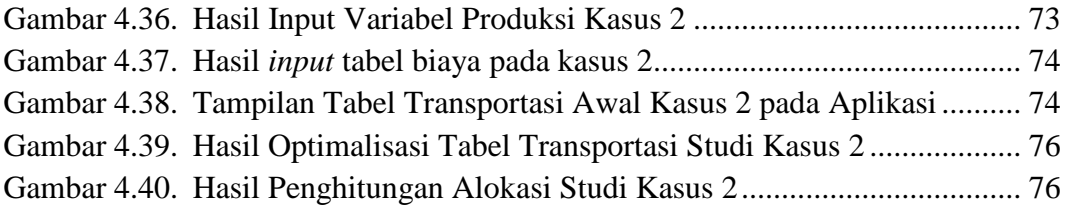

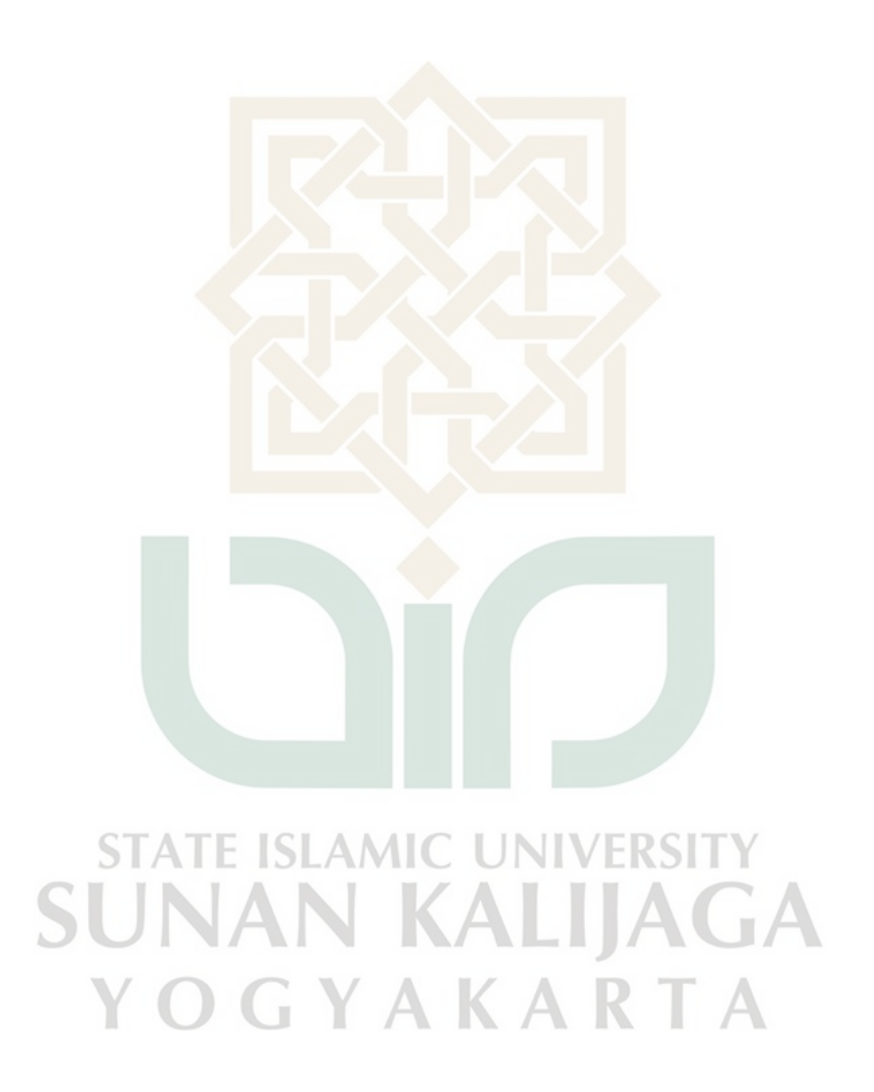

## **DAFTAR LAMPIRAN**

<span id="page-15-0"></span>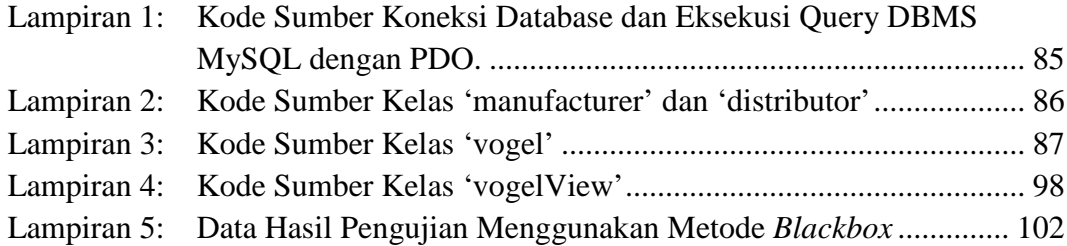

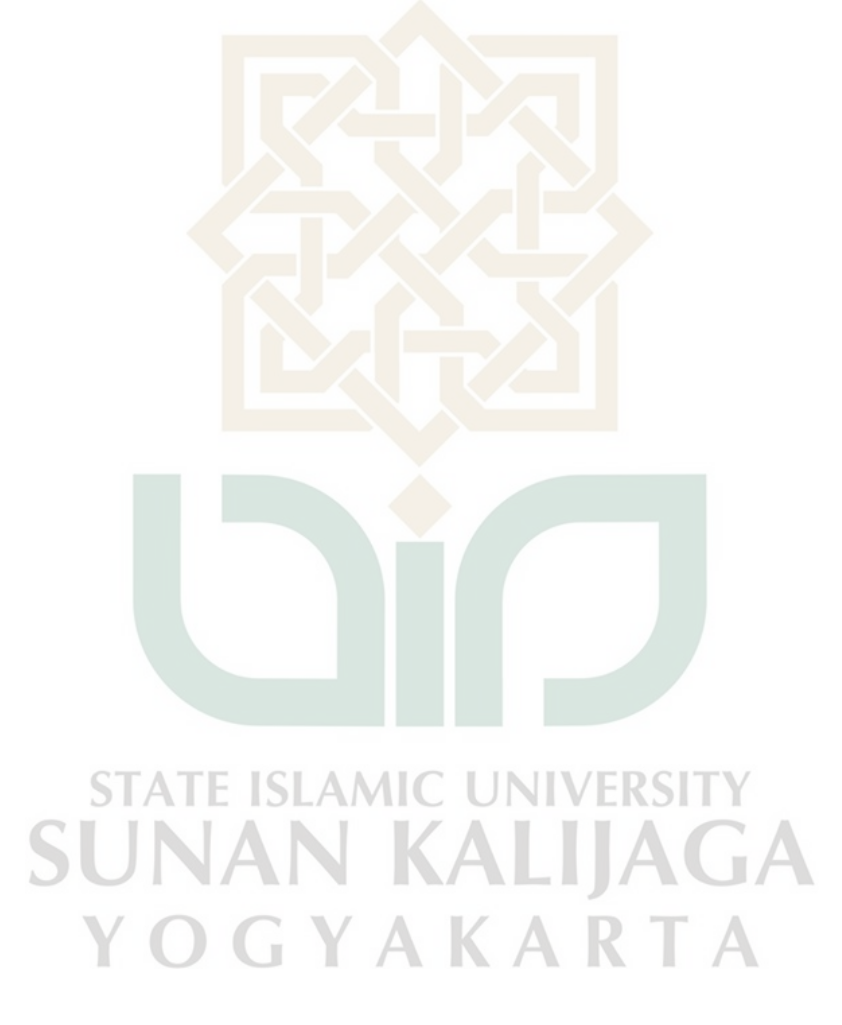

#### **INTISARI**

<span id="page-16-0"></span>Permasalahan distribusi merupakan permasalahan umum dalam operasi sebuah perusahaan dan menjadi faktor penting dalam menentukan seberapa besar keuntungan yang dapat diperoleh oleh sebuah perusahaan. Salah satu metode yang dikenal handal untuk menyelesaikan masalah tersebut adalah VAM (*Vogel's Aproximation Method*). Namun dalam prakteknya penerapan metode ini membutuhkan tingkat ketelitian yang sangat tinggi, sedikit saja kesalahan di awal penghitungan akan mengacaukan hasilnya secara keseluruhan. Penelitian ini berusaha mengimplementasikan metode tersebut kedalam sebuah aplikasi berorientasi objek.

Aplikasi ini dibangun menggunakan bahasa PHP dan AJAX dengan dukungan *library JQuery* dan PDO (*PHP Data Object*) serta desain aplikasi menggunakan UML(*Unified Modelling Language*). Algoritma berorientasi objek yang dibuat menghasilkan kelas-kelas yang mendukung implementasi metode vogel seperti kelas "manufacturer", "distributor", dan kelas "vogel". Penggunaan *library* JQuery mampu meningkatkan keamanan dari aplikasi berbasis web dengan penyembunyian variabel yang dikirimkan antar halaman sehingga URL (*Uniform Resource Locator*) dari aplikasi tidak pernah berubah. Sedangkan penggunaan *library* PDO menghasilkan implementasi *Object Oriented Programming (OOP)* dengan lebih baik.

Hasil yang diperoleh dari penelitian ini adalah sebuah aplikasi berbasis web yang menggunakan metode vogel untuk penyelesaian masalah transportasi atau optimalisasi distribusi sebuah perusahaan. Aplikasi yang dihasilkan mampu menampilkan proses penghitungan dengan metode vogel seperti penghitungan yang dilakukan secara manual sehingga dapat dijadikan aplikasi untuk media pembelajaran dan koreksi terhadap penghitungan yang dilakukan secara manual. Desain *interface* aplikasi menyebabkan terbatasnya ruang tampilan data yang akhirnya membatasi jumlah data (variabel produksi dan distribusi) yang dapat dimasukkan sehingga perlu dirancang *interface* yang mampu menampung variabel yang lebih banyak. STATE ISLAMIC

**Kata kunci:** Metode Vogel, Masalah Transportasi, Optimalisasi Distribusi

YOGYAKARTA

#### **ABSTRACT**

<span id="page-17-0"></span>*The problem of distribution is a common problem in the company operation and n*<sub>*b*</sub> *become an important factor in determining company profit. One reliable method known to solve this problem is VAM (Vogel's Aproximation Method). However,* in practice the application of this method requires a very high level of accuracy, Just a little mistake at the beginning of the calculation will disrupt the overall results. This research is to implement these method into an object-oriented  $application.$ 

The application is built using PHP and AJAX with JOuery and PDO (PHP Data Objects) library support. This application designed using UML (Unified Modeling *Language*). The object-oriented algorithm produces classes that support the *implementation of the method of Vogel as a "manufacturer", "distributor", and* "vogel" class. By using the JQuery library we are able to improve the security of *n*<sub>m</sub> *10Th*<sub>id</sub> *10Thiding 10Thiding 10T 10Thiding 10Trandates 10Th*<sub>id</sub> *10Th*<sub>id</sub> *10Th*<sub>id</sub> *10Th*<sub>id</sub> *10Th*<sub>id</sub> *10Th*<sub>id</sub> *10Th*<sub>id</sub> *10Th*<sub>id</sub> *10Th*<sub>id</sub> *10Th*<sub>id</sub> *10Th*<sub>id</sub> *10Th*<sub>id</sub> *10Th*<sub>id</sub> *10Th* URLs (Uniform Resource Locator) of the application has never changed. While the use of the PDO library obtain better Object Oriented Programming *(OOP) implementation.* 

The result of this research is a web-based application that uses vogel method for solving transportation problems or optimize the company distribution. The resulting application capable of displaying the counting process with vogel method such as counting that was done manually so it can be used as media of learning and an application for correction of the calculation thats done manually. Aplication interface design led to the limited space to display the data that ultimately limit the amount of data (production and distribution variable) that can be inserted. This causes the need for interface design that can accommodate more variables.

**STATE ISLAMIC UNIVERSI Key Words:** Vogel Method, Transportation Problem, Optimizing Distribution

OGYAKART

#### **BAB I**

#### **PENDAHULUAN**

#### <span id="page-18-1"></span><span id="page-18-0"></span>**1.1. Latar Belakang**

Permasalahan distribusi merupakan permasalahan umum dalam operasi sebuah perusahaan dan menjadi faktor penting dalam menentukan seberapa besar keuntungan yang dapat diperoleh oleh sebuah perusahaan. Dalam manajemen operasi permasalahan distribusi ini lebih dikenal dengan *Transportation Problem* (Permasalahan Transportasi). Ada beberapa metode untuk menyelesaikan permasalahan transportasi tersebut. Salah satu yang cukup dikenal adalah Metode Vogel atau VAM (*Vogel's Aproximation Method*). Namun demikian dalam prakteknya penerapan metode ini membutuhkan tingkat ketelitian yang sangat tinggi, sedikit saja kesalahan di awal penghitungan akan mengacaukan hasilnya secara keseluruhan.

Sebagai contoh kasus, suatu perusahaan XYZ yang mempunyai tiga pabrik di kota P, Q, dan R dengan kapasitas produksi yang berbeda-beda. Perusahaan menghadapi masalah alokasi hasil produksinya dari pabrikpabrik tersebut ke gudang-gudang penjualan di kota A, B, dan C yang juga memiliki kebutuhan tertentu untuk setiap gudangnya, dimana biaya distribusi dari pabrik-pabrik yang ada ke setiap gudang yang dimiliki oleh perusahaan telah diketahui. Dalam kasus tersebut, metode vogel dapat digunakan untuk mengoptimalkan keuntungan dengan cara mendapatkan nilai alokasi barang dari setiap pabrik ke gudang-gudang yang ada sehingga biaya distribusi dapat ditekan sekecil mungkin.

Metode vogel sendiri merupakan salah satu metode transportasi yang dianggap mampu menyelesaikan masalah transportasi (optimalisasi distribusi) dengan cukup cepat. Ferry Mulia dalam sebuah makalahnya yang berjudul "Penggunaan Algoritma *Greedy* dalam Penyelesaian Masalah Transportasi" setelah membandingkan tiga metode yang ada dalam masalah transportasi menyimpulkan bahwa solusi paling optimal didapatkan dengan menggunakan metode vogel (Mulia, 2007).

Dalam penyelesaian masalah transportasi, sebenarnya dikenal metode-metode lain seperti Metode Stepping-Stone, Metode MODI (*Modified Distribution*) dan *North-West Corner*. Metode transportasi sendiri merupakan suatu metode yang digunakan untuk mengatur distribusi dari sumber-sumber yang menyediakan produk yang sama, ke tempat-tempat yang membutuhkan secara optimal. Alokasi produk ini harus diatur sedemikian rupa, karena terdapat perbedaan biaya-biaya alokasi dari satu sumber ke tempat-tempat tujuan berbeda-beda. Disamping itu, metode transportasi juga dapat digunakan untuk memecahkan masalah-masalah dunia usaha (bisnis) lainnya, seperti masalah-masalah yang meliputi pengiklanan, pembelanjaan modal, (*capital financing*) dan alokasi dana untuk investasi, dan analisis produksi.

Pemecahan masalah transportasi untuk optimalisasi distribusi ini dipelajari dalam mata kuliah riset operasi atau manajemen operasi di

perguruan tinggi. Mahasiswa sering kali merasa kesulitan untuk mempelajari metode-metode yang ada karena dibutuhkannya tingkat ketelitian yang cukup tinggi. Oleh karena itulah, *tool* yang dikembangkan dalam penelitian ini selain diharapkan mampu menghasilkan solusi optimal dengan menggunakan metode vogel, juga mampu menampilkan proses penghitungannya sehingga dapat menjadi media pembelajaran bagi mahasiswa.

Meskipun ada beberapa *tool* atau *software* yang dapat melakukan perhitungan masalah transportasi ini, dan ada pula yang telah dapat menampilkan secara keseluruhan proses penghitungannya namun belum ada perangkat lunak seperti tersebut diatas yang berbasis web. Kemampuan untuk menampilkan setiap langkah penghitungan tersebut dapat sangat membantu terutama untuk keperluan pendidikan, sehingga koreksi terhadap perhitungan yang dilakukan oleh manusia dapat diketahui letak kesalahannya. Perancangan *tool* berbasis web tersebut juga bertujuan agar aplikasi yang dirancang dapat berjalan di semua *platform* (*Operating System*) yang ada. OGYAKARTA

#### <span id="page-20-0"></span>**1.2. Rumusan Masalah**

Dari latar belakang tersebut dapat dirumuskan masalah-masalah sebagai berikut:

1. Bagaimana meningkatkan tingkat ketelitian dalam penghitungan *Tranportation Problem.*

- 2. Bagaimana membuat algoritma berdasarkan metode vogel untuk memecahkan masalah optimalisasi distribusi menggunakan bahasa PHP dan AJAX.
- 3. Bagaimana membuat aplikasi yang mampu menampilkan proses penghitungan berdasarkan metode vogel langkah demi langkah secara rinci.

#### <span id="page-21-0"></span>**1.3. Tujuan Penelitian**

Adapun tujuan dari penelitian ini adalah:

- 1. Membuat aplikasi yang mampu membantu dalam penghitungan optimalisasi distribusi untuk mengurangi *human error* dalam penghitungan akibat kekurang telitian.
- 2. Membuat algoritma optimalisasi distribusi menggunakan metode vogel dengan bahasa PHP dan AJAX.
- 3. Membuat aplikasi yang mampu menampilkan proses penghitungan optimalisasi distribusi berbasis web berdasarkan metode vogel secara rinci untuk tujuan pendidikan. ALI ACIA

GYAKARTA

#### <span id="page-21-1"></span>**1.4. Batasan Masalah**

Dalam melakukan penelitian ini, penulis menentukan batasan masalah sebagai berikut:

1. Algoritma dibuat menggunakan bahasa PHP.

- 2. Software yang dibuat berbasis web dan menggunakan bahasa PHP serta Ajax.
- 3. Metode optimalisasi distribusi yang digunakan adalah metode vogel.

#### <span id="page-22-0"></span>**1.5. Manfaat Penelitian**

Manfaat dari penelitian mengenai implementasi metode vogel untuk optimalisasi distribusi dengan bahasa PHP dan AJAX ini adalah:

- 1. Meningkatkan pemahaman penulis terhadap metode vogel sebagai salah satu metode pemecahan masalah transportasi (*transportation problem*).
- 2. Meningkatkan kemampuan penulis dalam kombinasi penggunaan bahasa PHP dan AJAX sebagai salah satu bahasa pemrograman yang cukup populer.
- 3. Mempermudah pembelajaran metode vogel sebagai salah satu metode penyelesaian masalah transportasi.
- 4. Mempermudah optimalisasi distribusi bagi industri kecil dan menengah untuk meningkatkan keuntungan perusahaan.

**ILAGA** 

#### <span id="page-22-1"></span>**1.6. Keaslian Penelitian**

Keaslian penelitian yang dilakukan oleh penulis dapat dilihat pada Tabel 1.1.

|                                    | <b>Adnan (2000)</b>                  | Kusumawaty<br>(2008)                                                  | Hastiningsih<br>(2009)             | <b>Athaullah</b><br>(2009)                                     |
|------------------------------------|--------------------------------------|-----------------------------------------------------------------------|------------------------------------|----------------------------------------------------------------|
| <b>Tujuan</b><br><b>Penelitian</b> | Mengoptimalkan<br>biaya Transportasi | Optimasi<br>penjadwalan dan<br>rute pengiriman<br>barang di PT. Surya | Optimalisasi<br>alokasi distribusi | Optimalisasi<br>distribusi yang<br>untuk SPK dan<br>pendidikan |

<span id="page-22-2"></span>**Tabel 1.1. Keaslian Penelitian**

|                                                   | <b>Adnan (2000)</b>             | Kusumawaty<br>(2008)                           | <b>Hastiningsih</b><br>(2009)                         | <b>Athaullah</b><br>(2009)    |
|---------------------------------------------------|---------------------------------|------------------------------------------------|-------------------------------------------------------|-------------------------------|
| Meodologi<br><b>Penelitian</b>                    | Studi kasus, Studi<br>pustaka   | Studi kasus, Studi<br>pustaka                  | Studi kasus                                           | Studi pustaka, Studi<br>kasus |
| Tools /<br><b>Bahasa yang</b><br><b>Digunakan</b> | Turbo Pascal 7.0                | ٠                                              | LINGO 8.0                                             | PHP, Ajax                     |
| <b>Metode</b><br>Penghitungan                     | Metode Vogel<br>dan Metode Modi | Metode Algoritma<br>Genetika                   | Analytic Hierarchy<br>Process dan Goal<br>Programming | Metode Vogel                  |
| <b>Hasil</b><br><b>Penelitian</b>                 | Aplikasi under-<br>dos          | Nilai optimal<br>distribusi dan<br>penjadwalan | Nilai optimal<br>alikasi distribusi                   | Aplikasi berbasis<br>web      |

**Lanjutan Tabel 1.1. Keaslian Penelitian** 

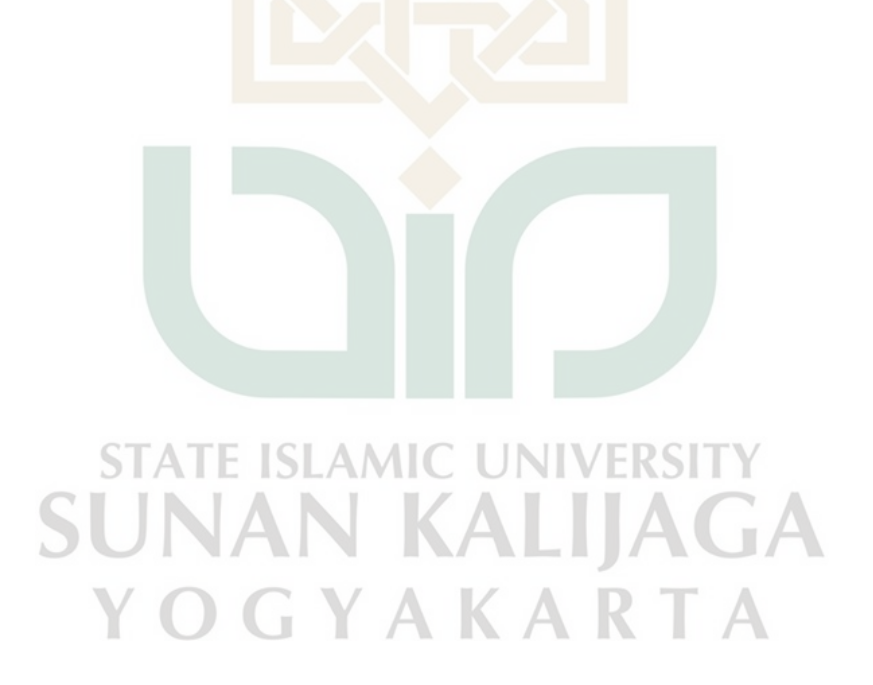

#### **BAB V**

#### **KESIMPULAN DAN SARAN**

#### <span id="page-24-1"></span><span id="page-24-0"></span>**5.1. Kesimpulan**

Berdasarkan penelitian yang telah dilakukan mengenai implementasi VAM (*Vogel Aproximation Method*) untuk aplikasi berorientasi objek menggunakan bahasa PHP dan AJAX, diambil kesimpulan sebagai berikut:

- 1. Penelitian ini berhasil merancang dan membuat aplikasi yang mampu membantu dalam penghitungan optimalisasi distribusi untuk mengurangi *human error* dalam penghitungan akibat kekurang telitian.
- 2. Penelitian ini berhasil mengimplementasikan metode vogel sebagai salah satu metode optimalisasi distribusi (masalah transportasi) ke dalam algoritma berorientasi objek dengan menggunkan bahasa PHP.
- 3. Penelitian ini berhasil membuat aplikasi yang mampu menampilkan proses penghitungan optimalisasi distribusi berbasis web berdasarkan metode vogel secara rinci untuk tujuan pendidikan.

#### <span id="page-24-2"></span>**5.2. Saran**

Penelitian yang dilakukan tentunya tidak lepas dari kekurangan dan kelemahan. Oleh karena itu, untuk pengembangan sistem lebih lanjut diperlukan perhatian terhadap beberapa hal, diantaranya :

1. Pada penelitian ini, aplikasi hanya mampu memecahkan masalah transportasi menggunakan metode vogel saja. dengan metode transportasi lainnya seperti metode stepping-stone dan simplex,

maka aplikasi selain dapat digunakan untuk menyelesaikan masalah transportasi juga dapat digunakan untuk membandingkan metodemetode penyelesaian masalah transportasi yang ada.

2. Desain *interface* aplikasi menyebabkan terbatasnya ruang tampilan data yang akhirnya membatasi jumlah data (variabel produksi dan distribusi) yang dapat dimasukkan sehingga perlu dirancang *interface* yang mampu menampung variabel yang lebih banyak.

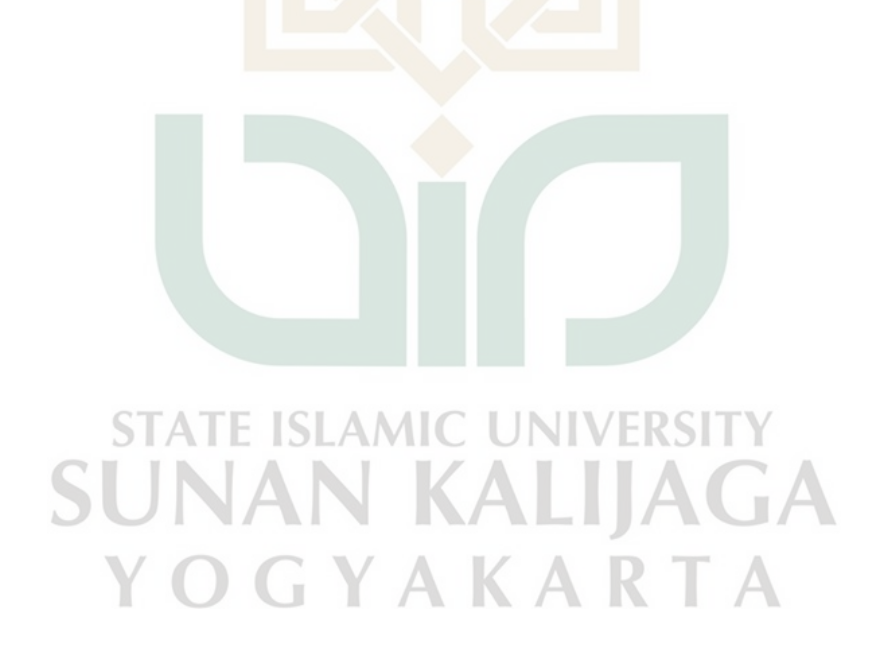

#### **DAFTAR PUSTAKA**

- <span id="page-26-0"></span>Adnan, K., 2000, "Mengoptimalkan Biaya Transportasi dengan Metode Vogel dan Metode Modi Menggunakan Bahasa Pemrograman Pascal", Skripsi, Fakultas Teknologi Informasi Universitas Budi Luhur., Jakarta.
- Amin, M. M., 2010, "Pengembangan Aplikasi Web Menggunakan PHP Data Objects **(**PDO)", Graha Ilmu, Yogyakarta.
- Darmawan, I., 2004, "Optimasi Biaya Distribusi Beras di Depot Logistik Jawa Timur", Skripsi, Fakultas Matematika dan Ilmu Pengetahuan Alam Institut Teknologi Sepuluh Nopember (ITS), Surabaya.
- Hastiningsih, T. D., Udisubakti Ciptomulyono, 2005, "Optimasi Alokasi Distribusi dengan Pendekatan Analytic Hierarchy Process dan Goal Programming (Studi Kasus: PT. Petrokimia Gresik)", Skripsi, Fakultas Teknologi Industri Institut Teknologi Sepuluh Nopember (ITS), Surabaya.
- Irwanto, D., 2007, "Membangun Object Oriented Software dengan Java dan Object Database", PT. Elex Media Komputindo, Jakarta.
- Kusumawaty, W., 2008, "Optimasi Penjadwalan dan Rute Pengiriman Barang pada Pelayaran PT. Surya dengan Menggunakan Pendekatan Metode Algoritma Genetika", Skripsi, Jurusan Sistem Informasi STIKOMP, Surabaya.
- Mulia, F., 2007, "Penggunaan Algoritma Greedy dalam Penyelesaian Masalah Transportasi", Makalah, Program Studi Teknik Informatika-Sekolah Teknik Elektro dan Informatika Institut Teknologi Bandung, Bandung002E
- Nugroho, A. 2009. "Rekayasa Perangkat Lunak menggunakan UML dan JAVA", Penerbit Andi,. Yogyakarta.
- Nugroho, A., 2005, "Analisis dan Perancangan Sistem Informasi dengan Metodologi Berorientasi Objek", Penerbit Informatika, Bandung.
- Nugroho, B., 2008, "Aplikasi Pemrograman Web Dinamis dengan PHP dan MySQL". Penerbit Gava Media, Yogyakarta.
- Prasetyo, D.D. 2005. Solusi Menjadi Web Master Melalui Manajemen Web Dengan PHP. PT Elex Media Komputindo. Jakarta.
- Pressman, R. S. 2005. *Software Engineering A Prectitioner's Approach Sixth Edition.* McGraw Hill Inc. New York
- Rahayu, U. P., 2006, "Aplikasi Metode Simpleks Transportasi dalam Penentuan Kualifikasi Mentor serta Penugasan Mentor dalam Mentoring Uswah Student Center", Skripsi, Fakultas Matematika dan Ilmu Pengetahuan Alam Institut Teknologi Sepuluh Nopember (ITS), Surabaya.
- Rickyanto, I., 2005, "Dasar Pemrograman Berorientasi Objek dengan Java 2 (JDK 1.4)", Penerbit Andi, Yogyakarta.
- Rizky, S., 2008, " AJAX dengan ASP Net 2.0". Prestasi Pustaka, Jakarta.
- Rosa, A.S., M. Shalahuddin, "Modul Pembelajaran Pemrogrman Berorientasi Objek dengan Bahasa Pemrograman C++, PHP, dan Java", Modula, Bandung.
- Sholiq, 2006, "Pemodelan Sistem Informasi Berorientasi Objek dengan UML", Graha Ilmu, Yogyakarta.
- Subagyo, P., et al., 2009, "Dasar-Dasar Operations Research Edisi 2, cetakan ke-14", BPFE, Yogyakarta.
- Sunyoto, A., 2007, "AJAX: Membangun Web dengan Teknologi Asynchronouse Javascript & XML", Penerbit Andi, Yogyakarta.
- Tasinggih, 2008, "Penentuan Wilayah Kerja Kpp Pratama Dengan Model Transportasi (Studi Kasus Kpp Pratama Di Wilayah Kecamatan Gambir, Jakarta Pusat)", Tesis, Program Studi Magister Teknik Geodesi dan Geomatika Bidang Pengutamaan Administrasi Pertanahan Institut Teknologi Sepuluh Nopember (ITS), Surabaya.

**STATE ISLAMIC UNIVERSITY SUNAN KALIJAGA** YOGYAKARTA